The Operation and Uses of the SpaceWire Time-Code International SpaceWire Seminar 2003

> **Steve Parkes** Space Systems Research Group University of Dundee

#### Need for Time-Codes

#### **- Needed for control applications**

- $\mathcal{L}_{\mathcal{A}}$  , where  $\mathcal{L}_{\mathcal{A}}$  is the set of the set of the set of the set of the set of the set of the set of the set of the set of the set of the set of the set of the set of the set of the set of the set of the  $-$  Time accuracy better than 1msec (10 µs) across a  $\,$ fairly large network
- Sub µs across links and small networks
- $\mathcal{L}_{\mathcal{A}}$ – Avoids having a separate network carrying time

#### Time-Codes

- $\blacksquare$ Time-code comprises ESC, Data-Character
	- Data character holds an 8-bit time code
		- **6 bits of system time**
		- **2 control flags**
	- $\mathcal{L}_{\mathcal{A}}$  $-$  Time bits
		- **-** used to distributed time
		- **E** and to facilitate time-code broadcast
	- $\mathcal{L}_{\mathcal{A}}$  , where  $\mathcal{L}_{\mathcal{A}}$  is the set of the set of the set of the set of the set of the set of the set of the set of the set of the set of the set of the set of the set of the set of the set of the set of the – Control flags
		- **E** General purpose
		- **E** Broadcast to all nodes and routers

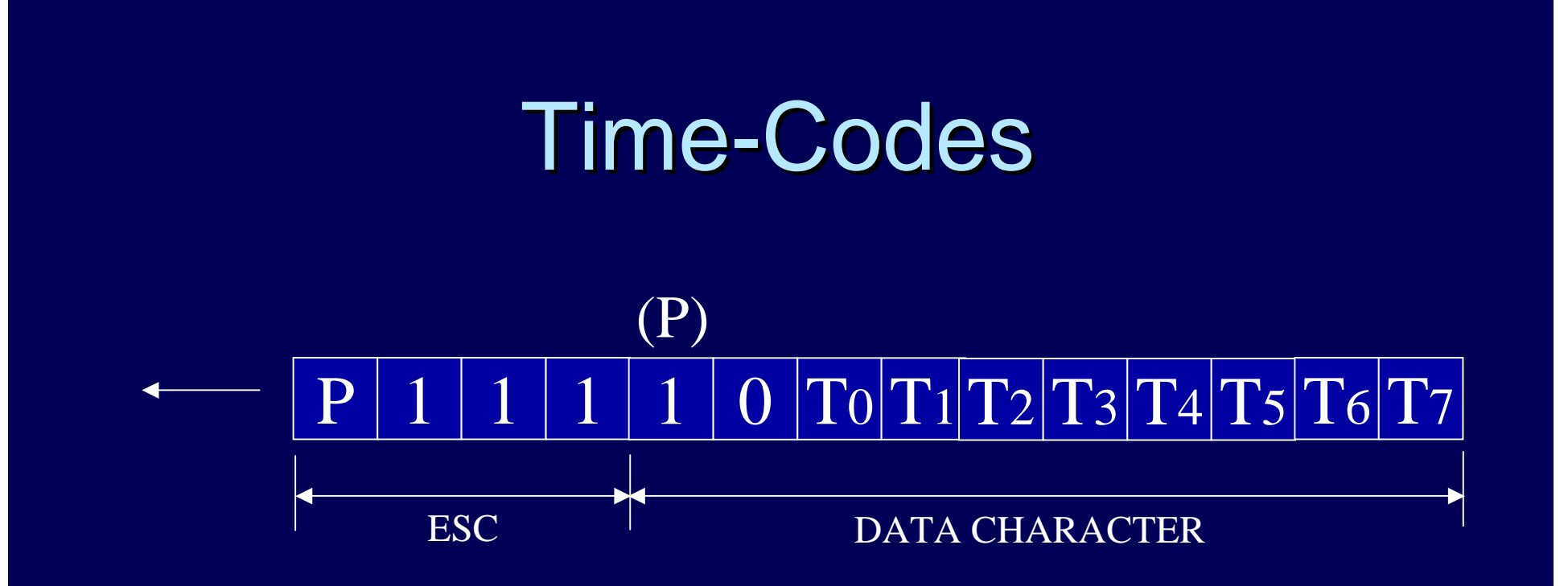

# Nodes and Routers

- $\blacksquare$  Each node or router has a 6-bit time counter
- **.** Link interfaces have TICK\_IN and TICK\_OUT signals
- **E** Asserting TICK\_IN causes
	- $-$  time counter to be incremented
	- new time code to be transmitted
	- **However, Marketing** – holding value of time counter
- **TICK\_IN used by only one, time-master node**
- **E** When valid time-code received
	- $-$  time counter is incremented
	- **However, Marketing** – TICK\_OUT is asserted

# **Nodes and Routers**

- $\blacksquare$  Valid time-codes have
	- $-$  Value of one more than the time-counter
	- At the receiver
- $\blacksquare$  If valid
	- Set time-counter to new time-code value
	- Propagate time-code
- **I** If NOT valid
	- Set time-counter to new time-code value
	- Do NOT propagate time-code

# **Time Distribution**

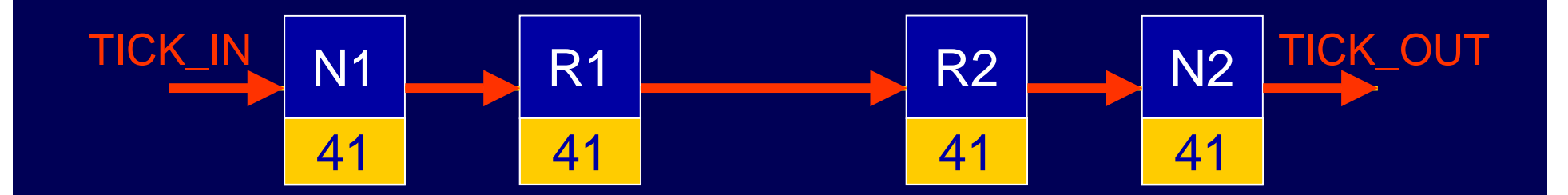

## **Time Distribution**

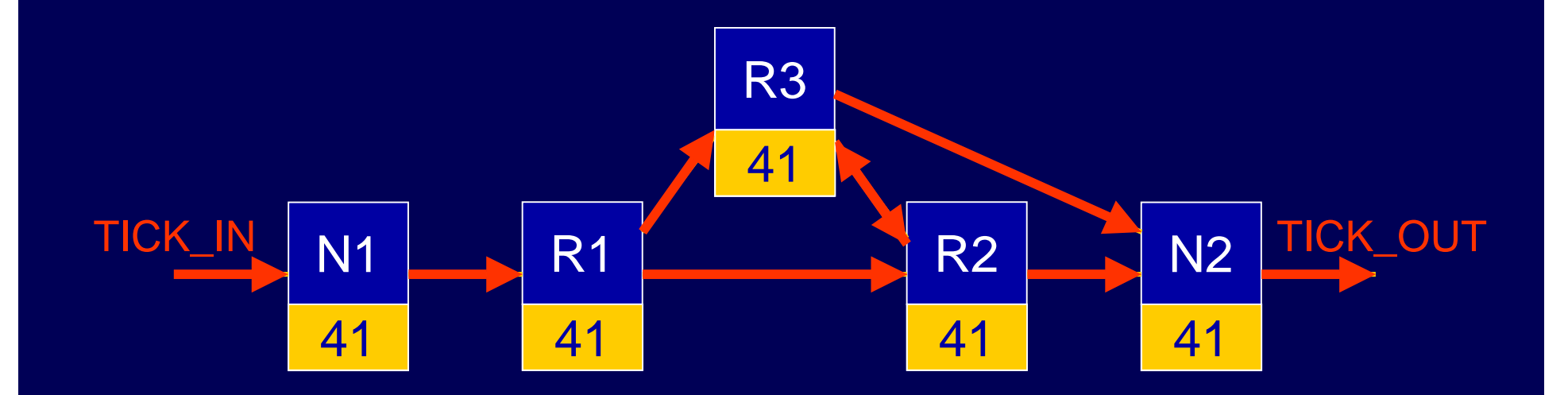

## **Time Distribution**

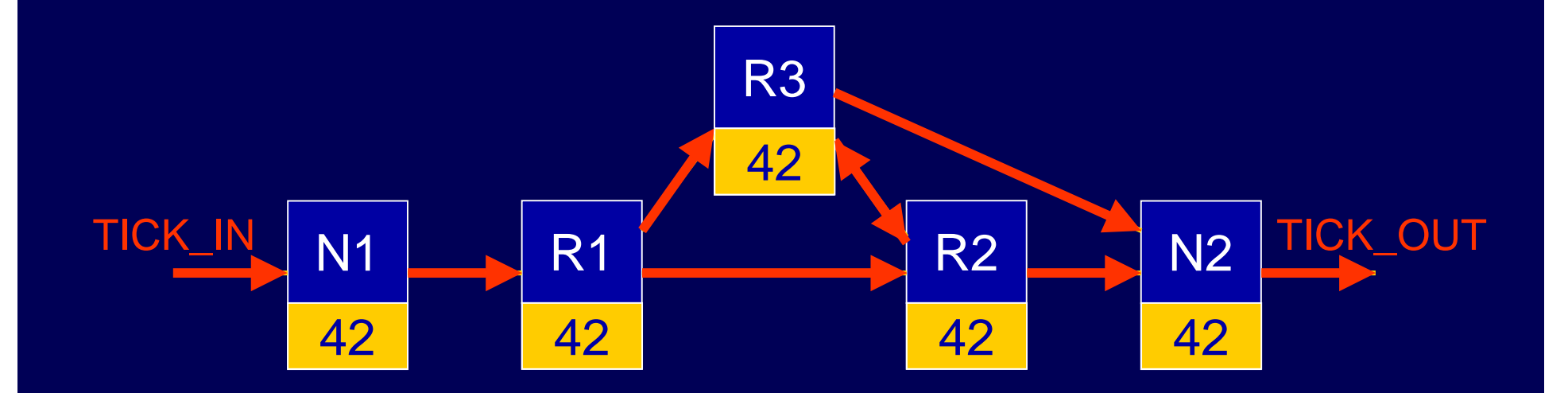

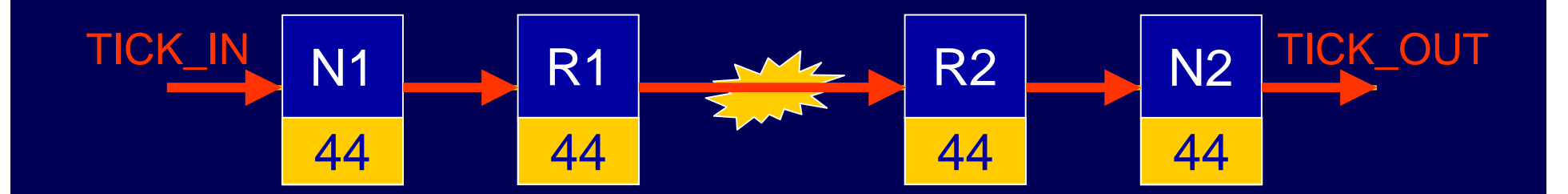

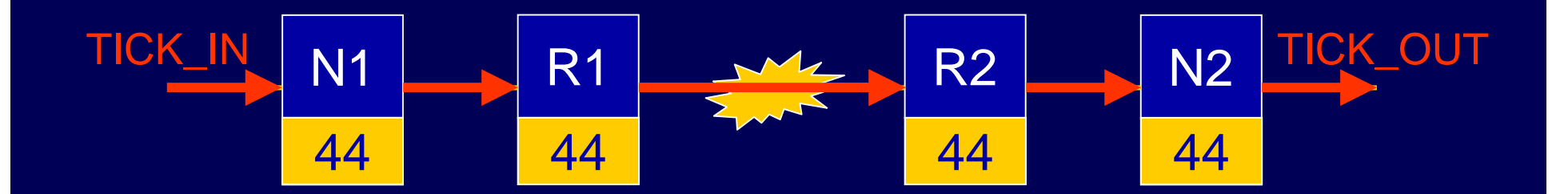

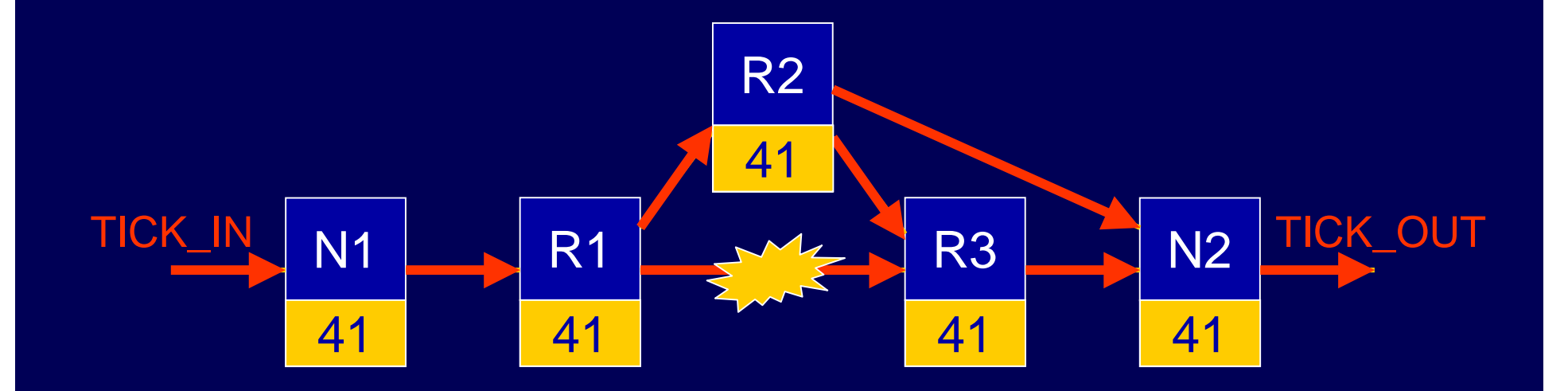

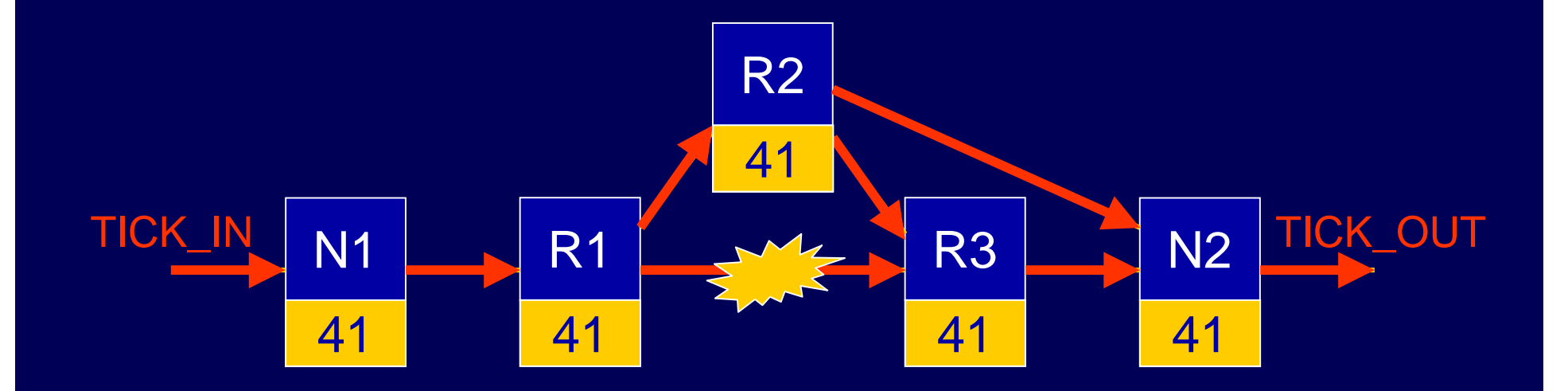

#### **Time-Code Latency**

- **Latency dependent upon** 
	- $\mathcal{L}_{\mathcal{A}}$ – Number of links over which time-code travels
	- $\mathcal{L}_{\mathcal{A}}$  , where  $\mathcal{L}_{\mathcal{A}}$  is the set of the set of the set of the set of the set of the set of the set of the set of the set of the set of the set of the set of the set of the set of the set of the set of the  $-$  Operating rate of the links
	- $\mathcal{L}_{\mathcal{A}}$  , where  $\mathcal{L}_{\mathcal{A}}$  is the set of the set of the set of the set of the set of the set of the set of the set of the set of the set of the set of the set of the set of the set of the set of the set of the – Delay at time-code source
	- –– Delay at each router
	- $\mathcal{L}_{\mathcal{A}}$  , where  $\mathcal{L}_{\mathcal{A}}$  is the set of the set of the set of the set of the set of the set of the set of the set of the set of the set of the set of the set of the set of the set of the set of the set of the – Delay at receiving nodes

# **Time-Code Latency**

- **E** Assuming all links operating at same rate, A Mbits/s
- $\blacksquare$ Minimum delay at each router/node is
	- –– 14 bit periods (ESC + data character)
- **This gives rise to minimum time skew of** 
	- 14.S/A
	- $-$  where S is the number of routers traversed
- **Also get jitter at each router/node** 
	- $\sim$ – Variation in time waiting for link to finish sending current<br>character character
	- – $-$  Delay of 0 to 10-bits at each router/node
- **Total jitter is then** 
	- 10.S/A
- **Example A=100 Mbits/s, S = 10** 
	- – $-$  Tjitter = 1.0 µs
	- Tskew > 1.4 µs
- Time-code distribution accuracy < 10 µs
- $\blacksquare$ Probably much better than software response time

#### **Time-Code Applications**

- **Time distribution**
- **Event signalling**
- **E** Isochronous communications

#### Time-distribution

- **.** Time-codes can be used to distribute time information directly
	- – $-$  E.g. six bits of system time sent in time code
	- – $-$  Or time-code ticks uses to synchronise local time clocks
- **Date/time can be sent in packets to all** nodes and then synchronised with timecode
- **Time dependent commands possible**

# **Event Signalling**

#### **E** Network

- Two control-bits in time-code can be used to signal events
- $\mathcal{L}_{\mathcal{A}}$  , where  $\mathcal{L}_{\mathcal{A}}$  is the set of the set of the set of the set of the set of the set of the set of the set of the set of the set of the set of the set of the set of the set of the set of the set of the – Broadcast to all nodes in a network
- **Point-to-point link** 
	- Entire time-code could be used for event signalling
	- $\mathcal{L}_{\mathcal{A}}$  , where  $\mathcal{L}_{\mathcal{A}}$  is the set of the set of the set of the set of the set of the set of the set of the set of the set of the set of the set of the set of the set of the set of the set of the set of the – Do not do this if later a router will be attached

#### Isochronous communications

- **Nodes assigned two addresses** 
	- – $-$  Low priority  $\cdot$  $-$  for sending asynchronous  $\overline{\phantom{a}}$ packets
	- –— High priority  $\cdot$  $\mathcal{L}_{\mathcal{A}}$  , where  $\mathcal{L}_{\mathcal{A}}$  is the set of the set of the set of the set of the set of the set of the set of the set of the set of the set of the set of the set of the set of the set of the set of the set of the  $-$  for sending isochronous  $\,$ packets
- **E** Isochronous packets can only be sent a certain times

#### Isochronous communications

- **Exery time a time-code is received** – one node gets the chance to send out an  $\,$ isochronous packet
	- $\mathcal{L}_{\mathcal{A}}$  , where  $\mathcal{L}_{\mathcal{A}}$  is the set of the set of the set of the set of the set of the set of the set of the set of the set of the set of the set of the set of the set of the set of the set of the set of the  $-$  i.e. a packet with a high priority address
- **64 time-codes gives 64 time slots**
- **Nodes assigned zero, one or more of** these slots
- **EXECT:** For sending isochronous packets

#### Isochronous communications

- **. When node receives time-code**
- **If value matches one of the isochronous** slots assigned to it
- **Then it can send out an isochronous** packet

#### **Packet Delay**

- **Packet moves across network**
- **May have to wait at each router** –– While current packet completes
- **Worst case delay depends upon** maximum packet size
- **Maximum packet length = L**
- $\blacksquare$  Effective data rate = D
- $\blacksquare$  Max. time to wait at each router is  $P = L/D$

#### **Single Router Network**

- **E** Single router or redundant pair
- **E** Connected to a number of nodes
- **Total delay is** 
	- $\mathcal{L}_{\mathcal{A}}$  , where  $\mathcal{L}_{\mathcal{A}}$  is the set of the set of the set of the set of the set of the set of the set of the set of the set of the set of the set of the set of the set of the set of the set of the set of the  $-$  Time waiting for a slot, Tslot
	- – $-$  Time waiting for current packet to complete, P  $\,$
	- $\mathcal{L}_{\mathcal{A}}$  , where  $\mathcal{L}_{\mathcal{A}}$  is the set of the set of the set of the set of the set of the set of the set of the set of the set of the set of the set of the set of the set of the set of the set of the set of the  $-$  Time to send isochronous packet, C
- $\blacksquare$  T = Tslot + P + C = Tslot + 2L/D

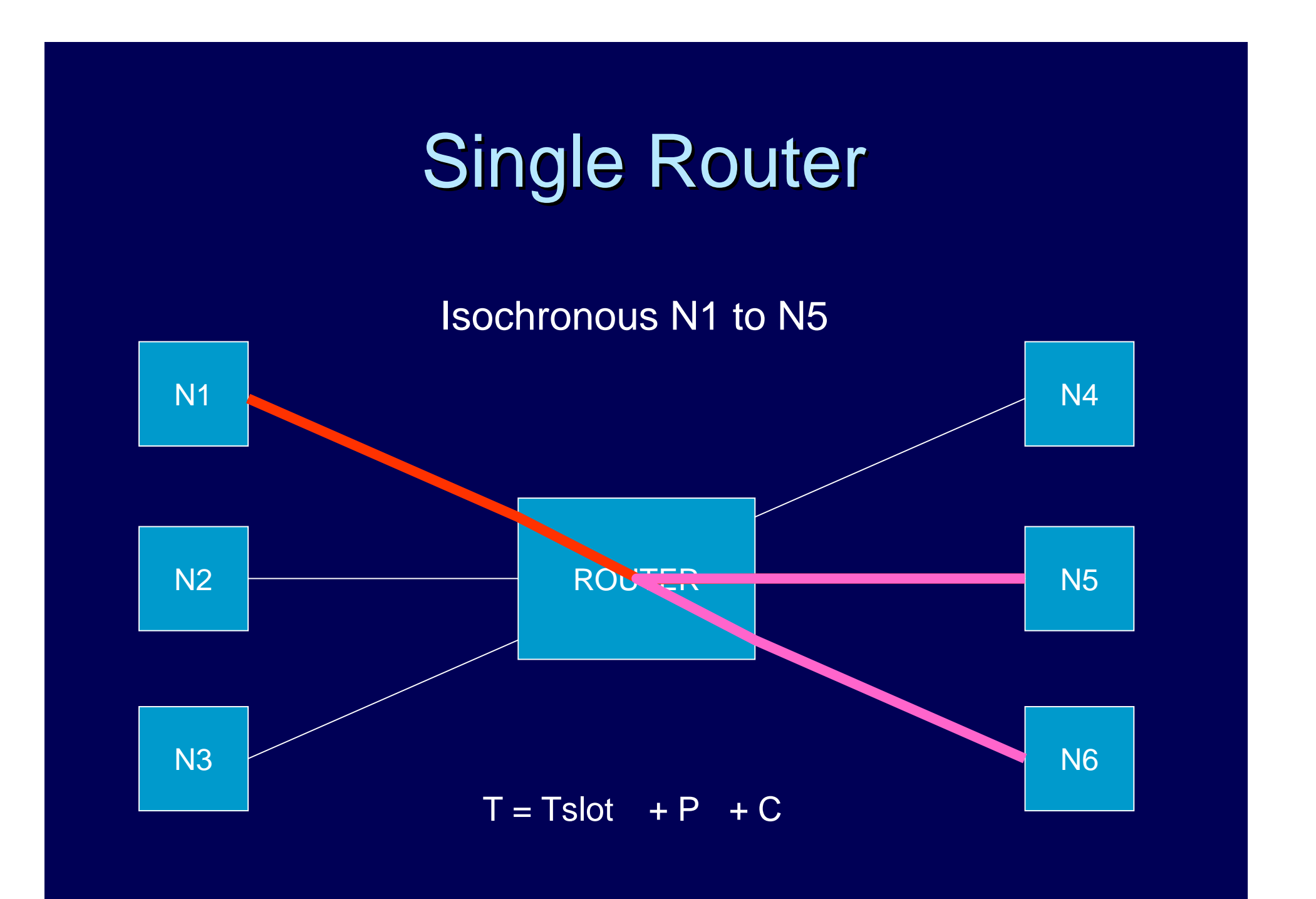

#### **Single Router Network**

- **. Worst case situation is actually a bit worse**
- $\Box$ Node that wants to send isochronous packet
	- $-$  could have just started to send a packet
	- $-$  to same destination as isochronous packet
	- $-$  Async packet has to wait for current packet to be  $\overline{\phantom{a}}$ completed
- $\blacksquare$  T = Tslot + (R-1)P + C
- $\blacksquare$  T = Tslot + R.L/D
- $R$  = number of ports on router.

# **Single Router Worst Case**

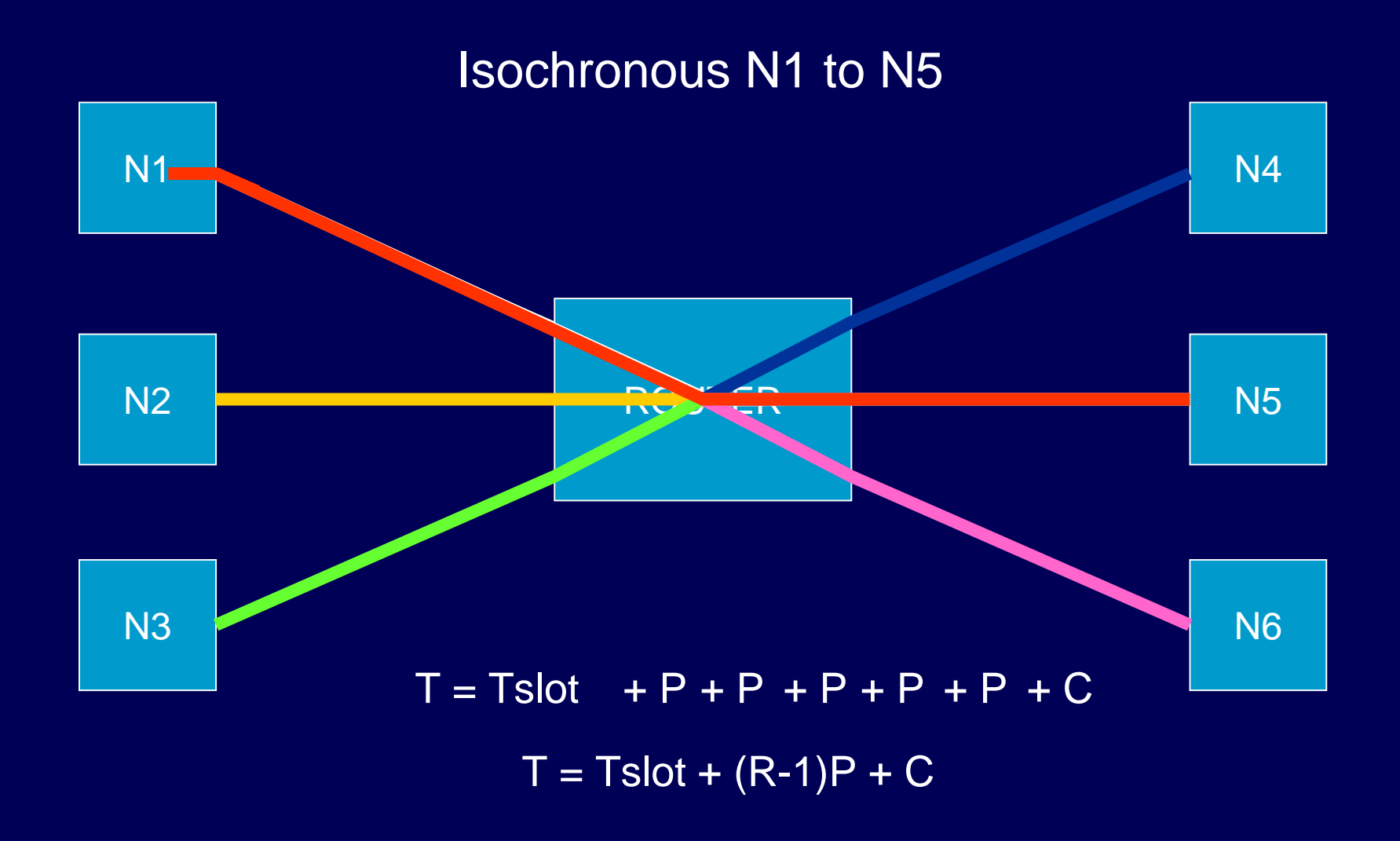

- **.** Worst case is a bit better than above!
- **If all nodes want to send isochronous packet**
- !They can all send one packet every Tslot
- !Since the high priority packets will be routed once they have access to network.

#### Single Router Multiple Isochronous Packets

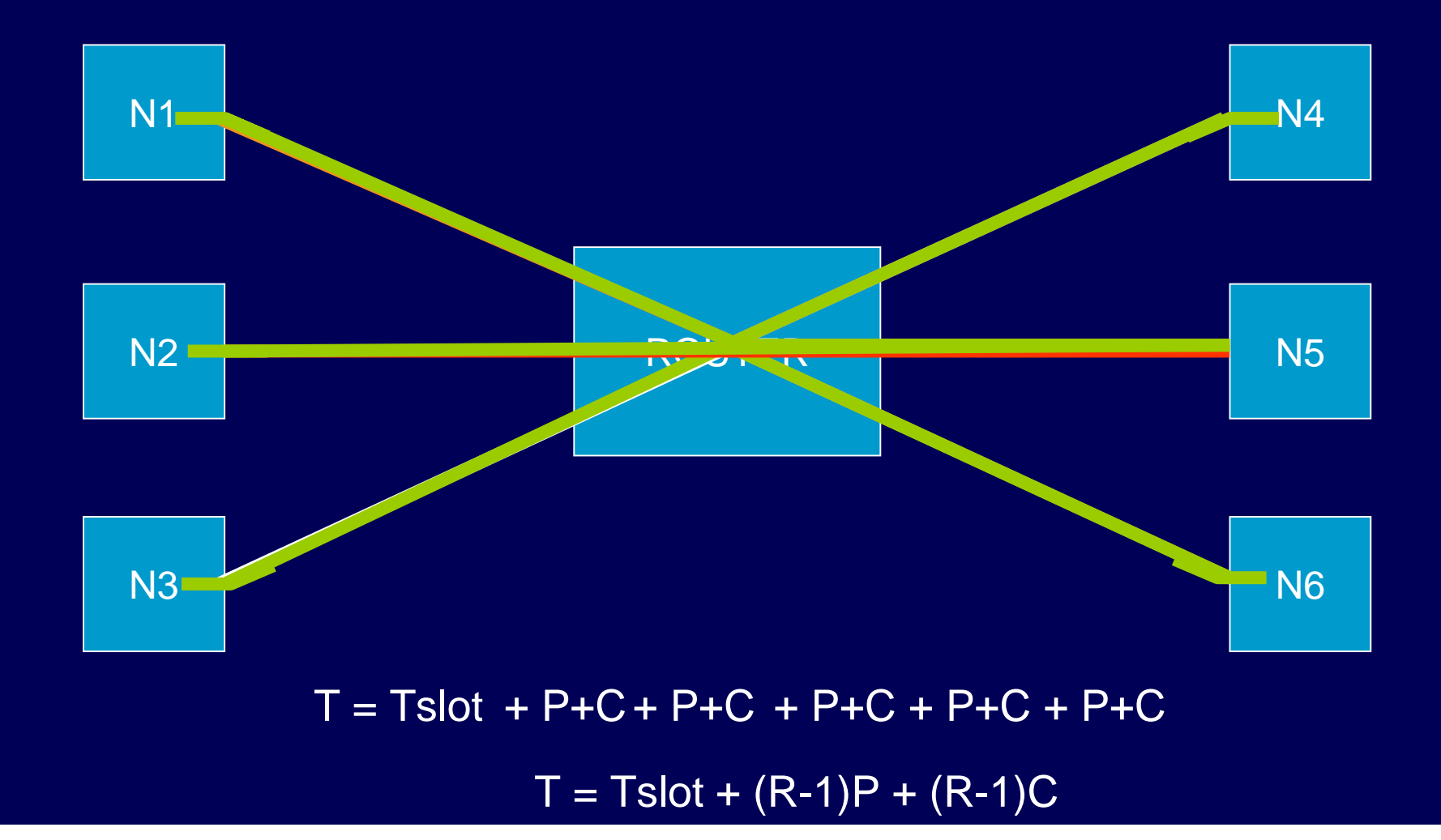

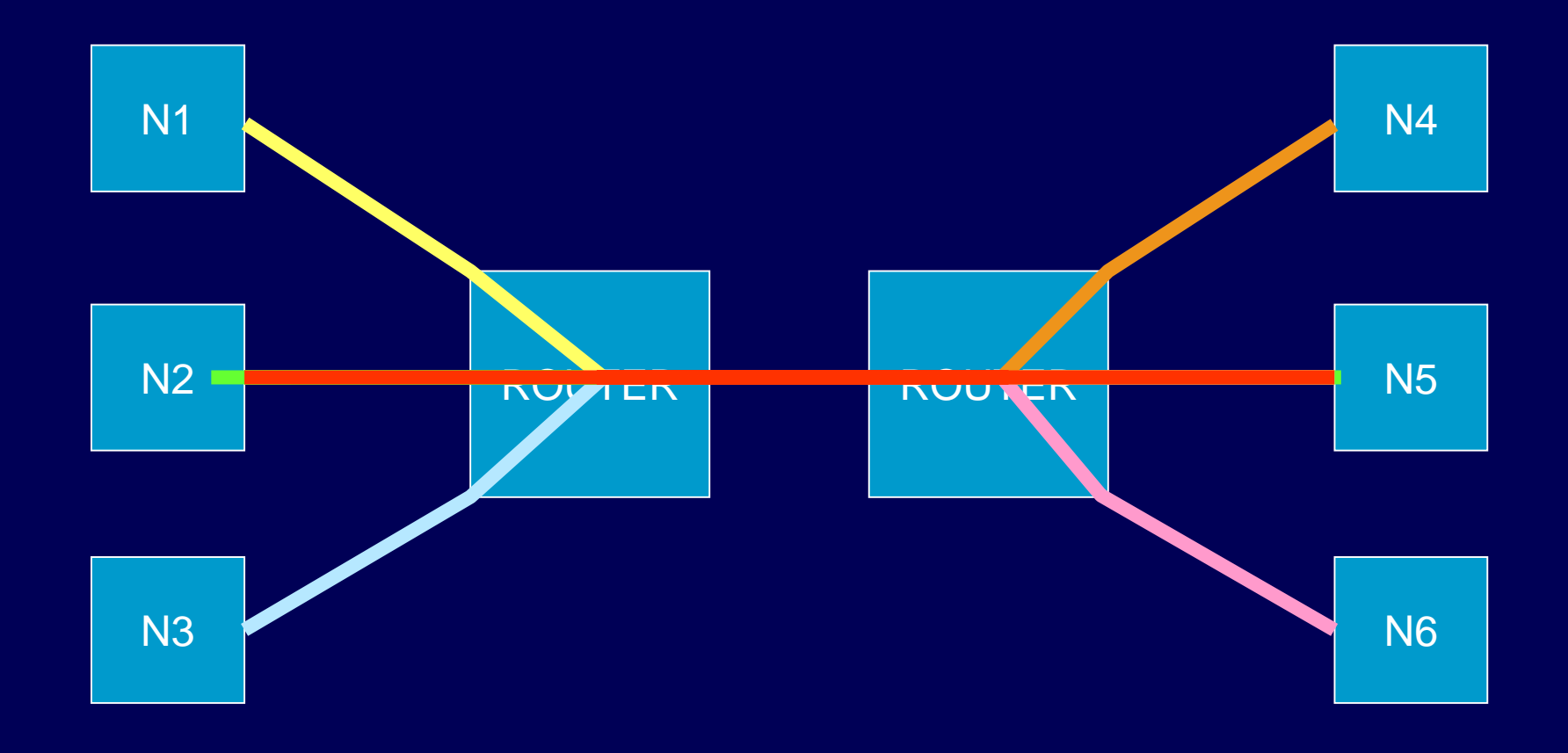

**D** Delay is T = Tslot + ( N + (R + ( N + (R -1)(R -1) ) L/D 1) ) L/D

**- Multi-Router Delay is**  $\mathsf{T}=\mathsf{T}$ slot + (  $\mathsf{N}$  + (R-1) $^\mathsf{Q}$  ) L/D

 $\blacksquare$  E.g. L = 2000, D = 200 Mbps, L/D = 100 us,  $R = 8$ ,  $Q = 2$ ,  $N = 8$ ,  $T$ slot = 10 ms  $T = 10 + (14 + 7x7)x$  0.1 = 16.3 ms

- E.g. L = 2000, D = 200 Mbps, L/D = 100 us,<br>R = 8, Q = 2, N = 14, Tslot = 10 ms  $T = 10 + (14 + 7x7)x$  0.1 = 16.3 ms
- E.g. L = 500, D = 200 Mbps, L/D = 25 us, R<br>= 8, Q = 2, N = 14, Tslot = 2 ms  $T = 2 + (14 + 7x7)x$  0.025 = 3.6 ms
- E.g. L = 500, D = 200 Mbps, L/D = 25 us, R<br>= 8, Q = 1, N = 7, Tslot = 0.5 ms  $T = 0.5 + (7 + 7)x 0.025 = 0.85$  ms

#### **Destination Stalling**

- **E** Isochronous analysis assumes that no destination node stalls
- **..** i.e. receiver never delays reception of packet

#### **Conclusion**

**- SpaceWire time-codes**  $\mathcal{L}_{\mathcal{A}}$  , where  $\mathcal{L}_{\mathcal{A}}$  is the set of the set of the set of the set of the set of the set of the set of the set of the set of the set of the set of the set of the set of the set of the set of the set of the – Unique form of time distribution - Time sent over data network  $-$  No need for separate time bus **.** Able to broadcast – 6-bits time  $-$  2-bits control information

#### **Future Research**

- **Nork at Goddard on** 
	- – $-$  Improving accuracy of time-codes distribution
		- **Delay time-code transmission Delay time-code transmission**
		- $\overline{\phantom{a}}$  By holding tx clock
		- **E.** Routers send all time-codes at same time
	- en al control de la control de la - Support for multiple time-codes
		- **Example Travellers** Four time-counters
		- **Uses 2 control bits to determine which time**counter to use
- **. Work at Dundee on**

en al control de la control de la control de la control de la control de la control de la control de la control de la control de la control de la control de la control de la control de la control de la control de la contro  $-$  Isochronous communication mechanisms